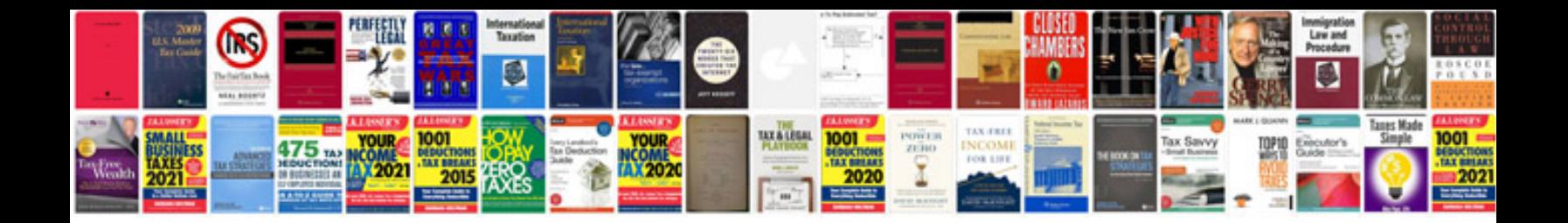

**Google docs reference manager**

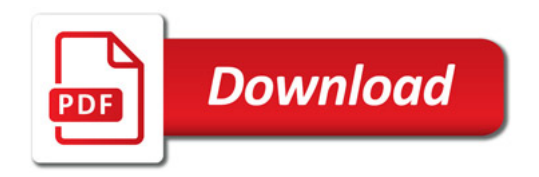

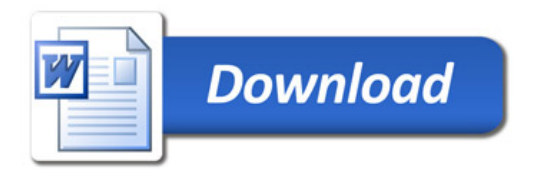